## *Table of Contents*

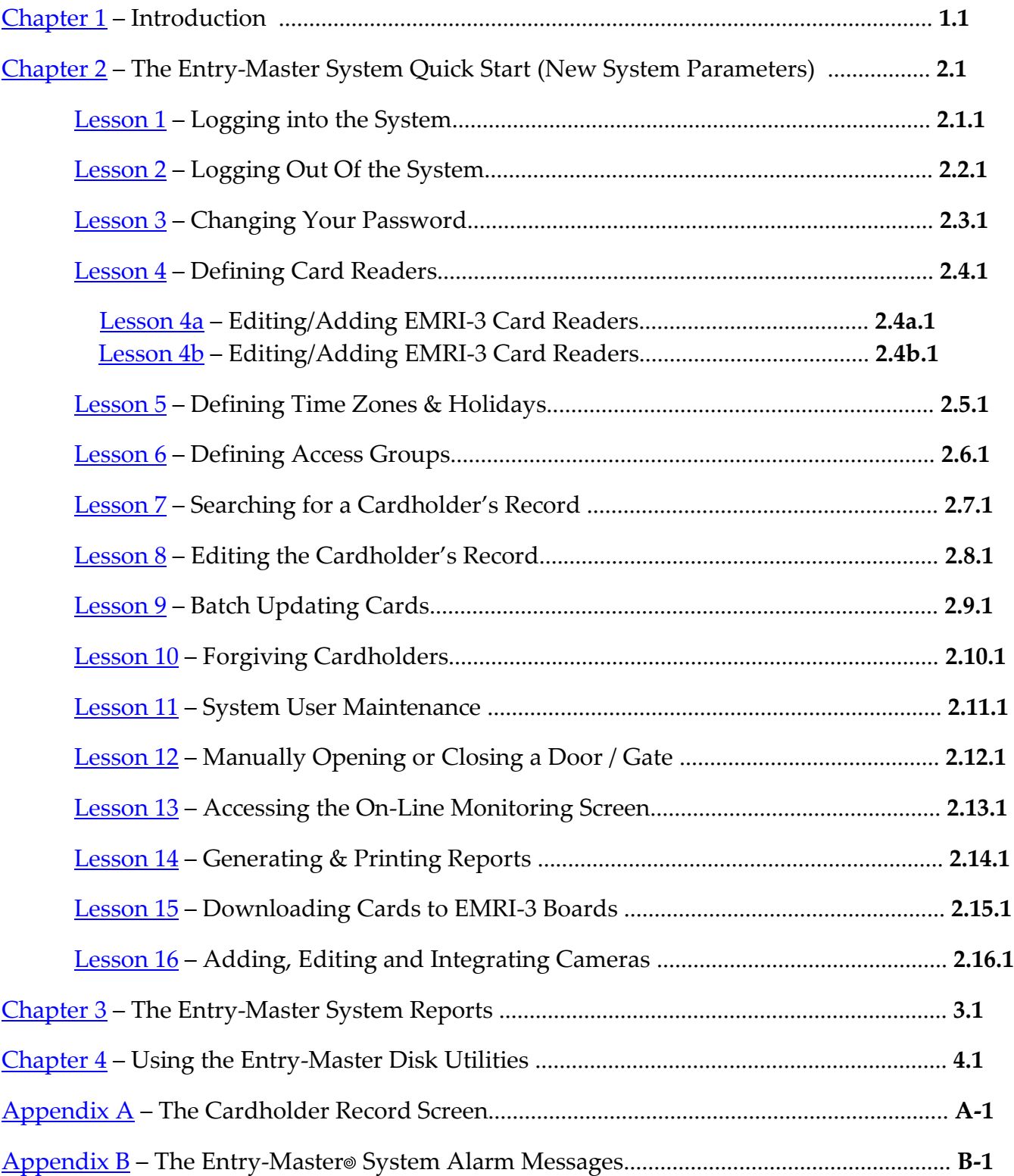

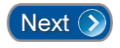